## Mobile App Instructions & Scoring

Scores for TPWGC play days will be reported using the USGA TM Golf Genius app.

Please go to your app store and download the free app.

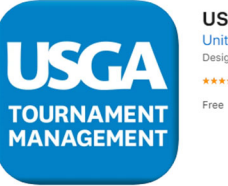

**USGA Tournament Management** 4 **United States Golf Association** Designed for iPad  $\star\star\star\star\star$  3.8 . 12 Ratings

Each foursome will need to identify **ONE** person in the group who will be responsible for posting the **unadjusted gross scores** using the app.

The group should have at least one other player keep score using a regular Torrey Pines scorecard.

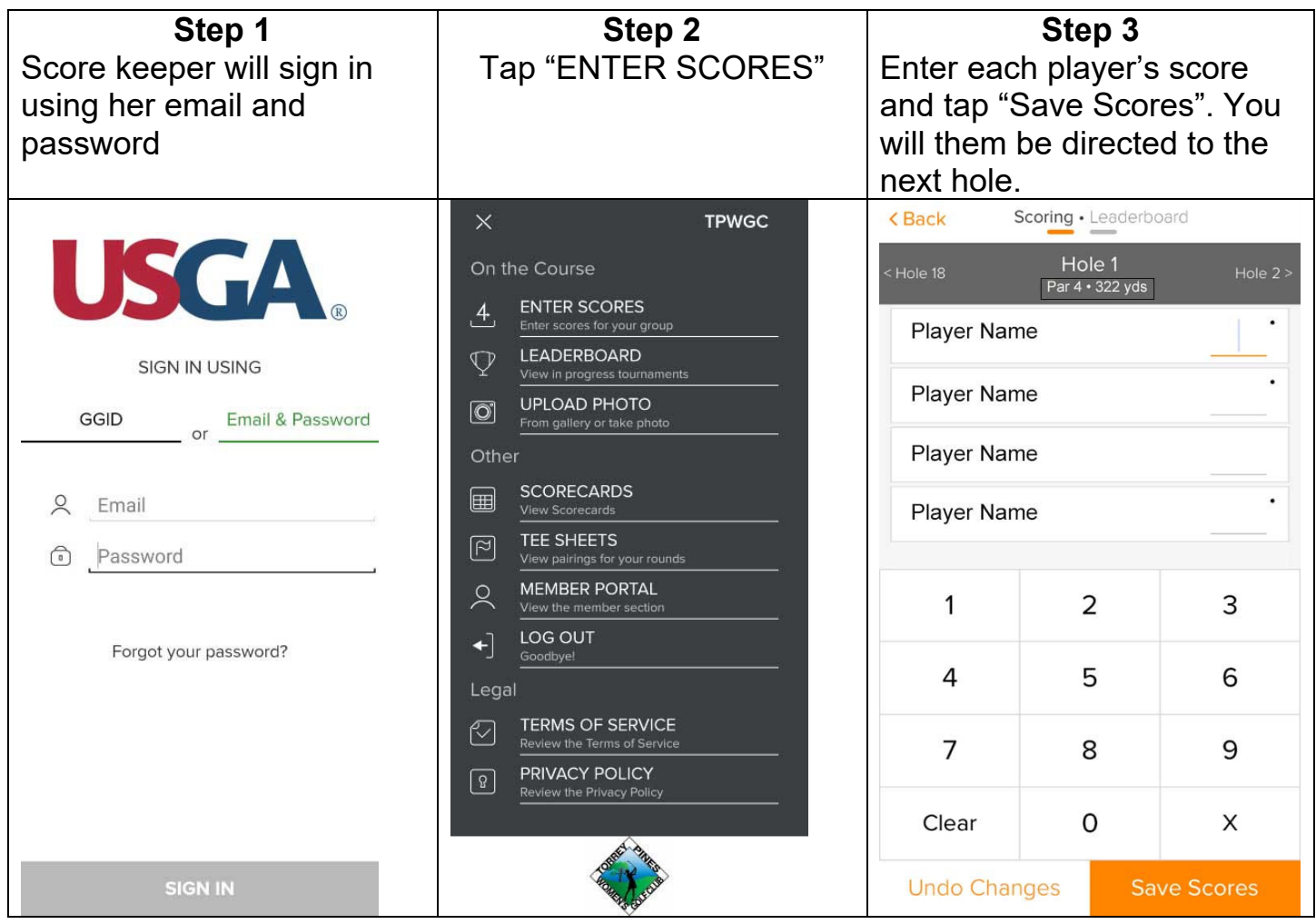

If a player does not finish a hole, click "X" and enter her most likely score; if a player does not play a hole, click "X" and enter Net Par (par+hdcp strokes) (e.g., X7 will count as 7 strokes for score posting purpose)

The app does use a lot of battery power. Some players have found it easier to enter scores every four holes, or at the turn, and most popular at the end of the round

## **End of the Round:**

Players should meet outside the Clubroom to review scores. By verbally verifying hole-byhole scores between Golf Genius and the scorecard(s), you are attesting that the scores entered in Golf Genius for you are correct. These will be the official scores which will be used for Results.

It is preferred that the scores for the group be entered before you leave the golf course, however, the person responsible for posting scores has until **6PM** to submit the scores. The ability to post scores will NOT be available after 6PM.

Players without posted scores by 6PM on the day of play will not be eligible for sweeps/tournament prizes.

If you miss the 6PM deadline, the scores will need to be reported to the Handicap Director in order to keep handicap indexes up to date.

## **DO NOT POST THE SCORES TO GHIN!!!!!**

Scores will be posted by Sweeps/Tournament Directors.

If you have any questions or concerns, email the Sweeps Director for weekly Sweeps, or the Tournament Director for major Tournaments.

For technical/app issues, please contact the Web Director